## , tushu007.com

 $<<$  and the set of the set of the set of the set of the set of the set of the set of the set of the set of the set of the set of the set of the set of the set of the set of the set of the set of the set of the set of the

 $<<$   $>>$ 

- 13 ISBN 9787113137205
- 10 ISBN 7113137202

出版时间:2012-1

PDF

## http://www.tushu007.com

《高等学校计算机类课程应用型人才培养规划教材:电子商务网站实现技术教程》主要介绍了电于二商

 $<<$  and the set of the set of the set of the set of the set of the set of the set of the set of the set of the set of the set of the set of the set of the set of the set of the set of the set of the set of the set of the

B2C

 $<<$  and the set of the set of the set of the set of the set of the set of the set of the set of the set of the set of the set of the set of the set of the set of the set of the set of the set of the set of the set of the

1 1.1.4 1.1  $1.1$  1.1.1  $1.1$  1.1.2 1.1.3 1.1.4 1.1.4  $1.1.4$   $1.2$   $1.2$   $1.21$  $1.22$  1.3  $1.3$  1.31  $1.32$ 第2章 电子商务网站的开发环境 2.1 电子商务网站的开发环境概述 2.2安装配置JDK 2.2.1 下载JDK 2.2.2 JDK 2.2.3 DK 2.3 Tomcat 2.3.1 Tomcat 2.3.2 Tomcat 2.4 Eclipse 2.4.1 Eclipse 2.4.2 Eclipse 3 --HTML 3.1 HTML 3.1.1 HTML 31.2 HTML 31.3HTML 3.2 3.21  $32.2$   $32.3$   $32.4$   $32.5$   $33$   $33.1$  $332$   $333$   $334$   $335$   $34$   $35$   $351$  $352$  3.6  $361$   $362$  $363$   $364$   $37$   $37.1$   $37.2$   $37.3$  $37.4$   $38$   $381$   $382$   $383$  $384$  4  $4$  --CSS 4.1 CSS 4.2  $\text{CSS}$  4.2.1  $\text{CSS}$  4.2.2 4.2.3 4.2.4 4.3 CSS 4.3.1 4.3.2 4.3.3 4.3.4 4.3.5 4.3.6 4.3.7 性 4.3.8 内边距属性 4.3.9浮动属性 第5章 电子商务网站的脚本语言--Java 5.1 Java概述 5 1 1 Java语言的特 5.1.2 Java 5.2 Java 5.2.1 Java 5.2.2 Ecli pse Java  $5.3$  Java  $5.31$  Java  $5.3.2$  Java  $5.3.3$  J ava  $5.3\frac{1}{3}$ Java 5.4 Java 5.4.1 5.4.2 5.4.3 5.4.4 5.4.5 5.4.5 5.4.5 5.4.5 5.4.5 5.4.5 5.4.5 5.4.5  $5.4$ 5.4.6 包 5.4.7 访问修饰符 5.5 Java的常用类和方法 5.5.1 Object类 5.5.2 String类和StringBuffer类 5.5.3 包装类  $5.54$   $5.6$  Java  $5.61$   $5.62$  Java  $5.63$   $5.63$   $5.63$  $-$ JSP 6.1 JSP 6.2 JSP 6.2.1 and 6.2.1  $62.2$   $63$  JSP  $64$  JSP  $641$   $64.2$   $64.3$ 6.5 6.6 JSP 7 JSP 7.1 out 7.1.1 out 7.1.2 out 7.1.2 out 7.2 request 7.2.1 request 7.2.2 request 7.3 response 7.3.1 response对象的主要方法 7.3.2 response对象应用举例 7.4 session对象 7.4.1 Sessioil对象的主要方法 7.4.2 Session 7.5 application 7.5.1 aPPlication 7.5.2 application 7.6 config exception page pageContext 7.6.1 config 7.6.2 exception 7.6.3 page 7.6.4 pageContext 7.7 page request session application 8 JSP 8.1 JSP 8.1.1 page 8.1.2 include  $8.1.3$  taglib 8.2 SP 8.2.1 iticlude 8.2.2 forward 8.2.3 param 8.2.4 useBean 8.2.5 setProperty 8.2.6 getProperty 8.2.7 fallback 8.2.8 Plugin 9 --JDBC 9.1 9.2 SQL 9.2.1 SELECT 9.2.2 INSERT INTO 9.2.3 DELETE (19.2.4 UPDATE 9.3 JDBC 9.3.1 JDBC 9.3.2 9.4 JDBC 9.4.1 DriverManager …… 10

--JavaBean 11 --JavaScriDt 12 82C

*Page 3*

 $<<$  and the set of the set of the set of the set of the set of the set of the set of the set of the set of the set of the set of the set of the set of the set of the set of the set of the set of the set of the set of the

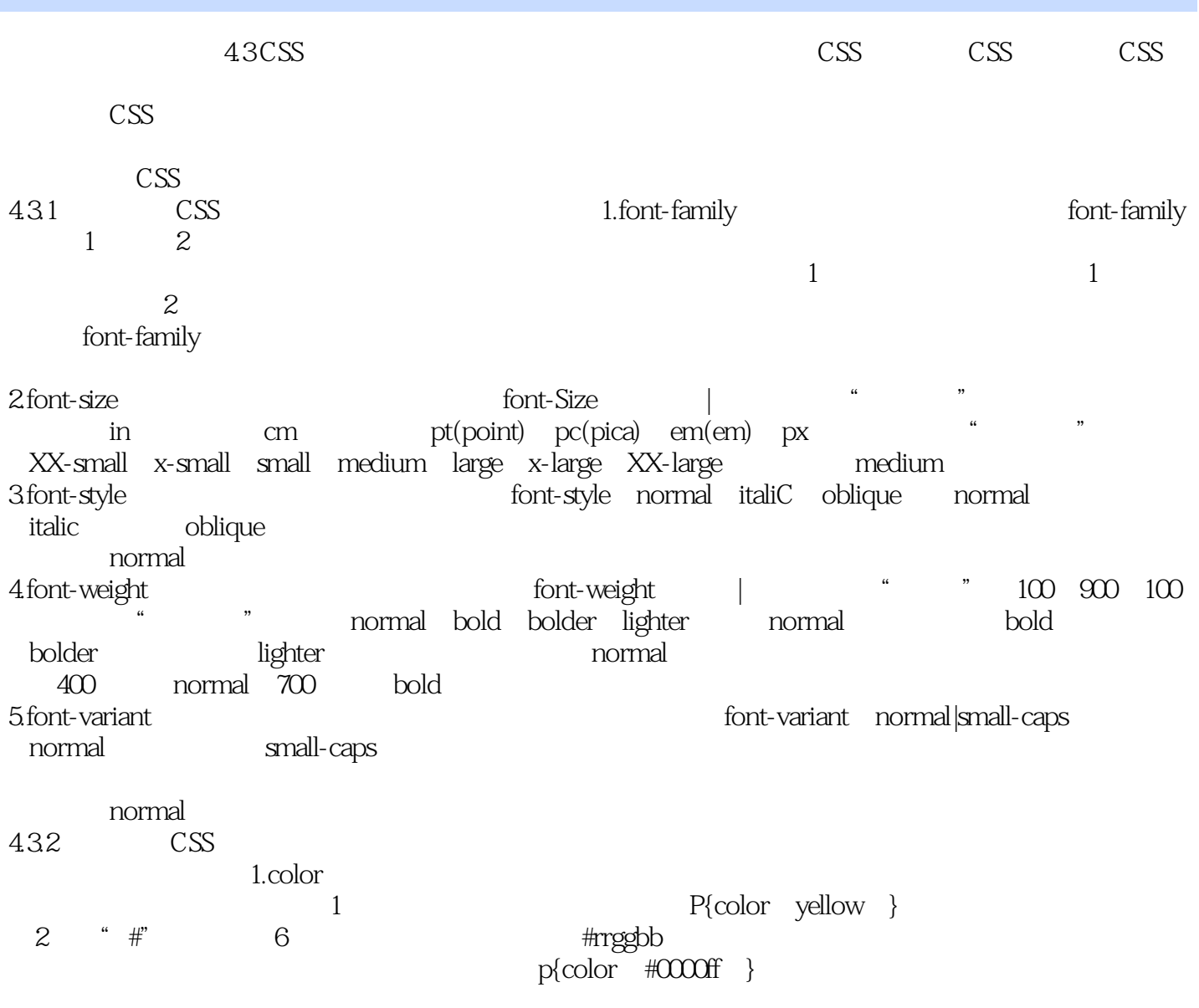

## $,$  tushu007.com

 $<<$  and the set of the set of the set of the set of the set of the set of the set of the set of the set of the set of the set of the set of the set of the set of the set of the set of the set of the set of the set of the

## 《高等学校计算机类课程应用型人才培养规划教材:电子商务网站实现技术教程》结构清晰、内容充实 《高等学校计算机类课程应用型人才培养规划教材:电子商务网站实现技术教程》适合作为高等院校计

 $<<$  and the set of the set of the set of the set of the set of the set of the set of the set of the set of the set of the set of the set of the set of the set of the set of the set of the set of the set of the set of the

本站所提供下载的PDF图书仅提供预览和简介,请支持正版图书。

更多资源请访问:http://www.tushu007.com